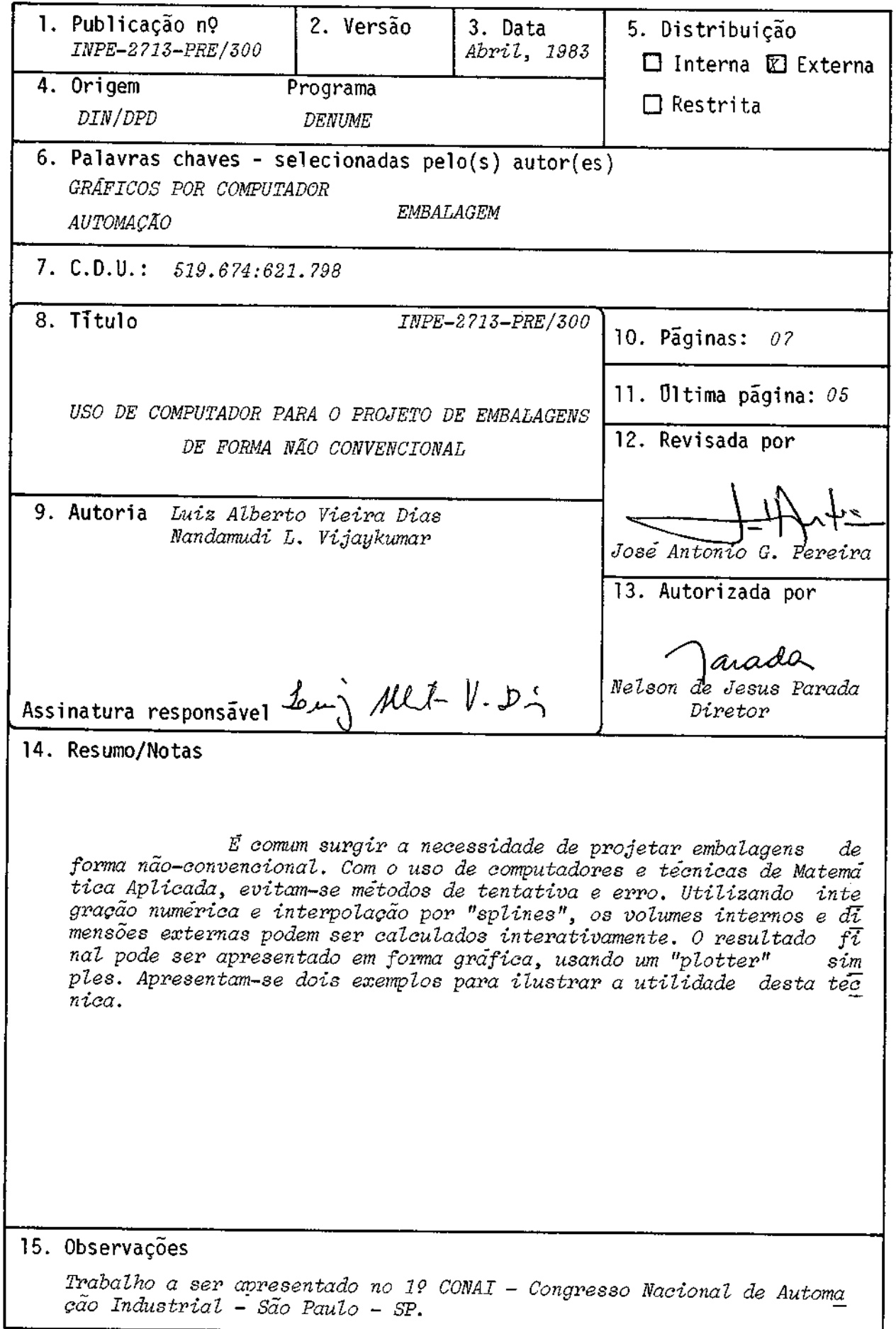

 $\sim$ 

## ABSTRACT

The need of designing nonconventional packages for industry is frequent. With the advent of Applied Máthematics Techniques for computer usage trial and error methods are avoided. Using numerical integration and spline interpolation, internal volumes and external dimensions may be computed interactively. The final result may be presented in graphical form, using a traditional PLOTTER. Two examples are presented to illustrate this technique.

USO DE COMPUTADOR PARA O PROJETO DE EMBALAGENS DE FORMA NÃO-CONVENCIONAL

L.A.V. Dias, N.L. Vijaykumar

Instituto de Pesquisas Espaciais Conselho Nacional de Desenvolvimento Cientifico e Tecnológico - CNPq Caixa Postal 515 - São *Jose* dos Campos

RESUMO: É comum surgir a necessidade de projetar embalagens de forma não-con  $\overline{v}$ encional. Com o uso de computadores e técnicas de Matemática Aplicada, evi tam-se métodos de tentativa.e erro. Utilizando integração numérica e inter polação por "splines", os volumes internos e dimensões externas podem ser calculados interativamente. O resultado final pode ser apresentado em forma gráfica, usando um "plotter" simples. Apresentam-se dois exemplos para ilus trar a utilidade desta técnica.

1. INTRODUÇÃO

g muito comum, em aplicações industriais e comerciais, haver necessidade de projetar uma embalagem de forma não-convencional pa ra proteger uma peça importante ou embal gem para transporte, ou mesmo uma embalagem de aparencia agradável, para vender melhor um produto.

Com a disponibilidade de computadores mais baratos, seu uso pode ser estendido ao pro jeto dessas embalagens. Desta maneira, evi ta-se ter de construir fisicamente uma embãã lagem e depois verificar se seu volume era o desejado. Se não o fosse, ter-se-ia então de reduzir ou aumentar o protótipo, cons truir outro, e só então envia-lo a produção. Esse processo acima poderia ter vários pas sos, dependendo da experiência ou sorte  $d\overline{o}$ artista que projetou a embalagem. Com o uso de terminais gráficos, comextenso "software" já pronto, é possível automatizar o preces so acima com o mínimo de trabalho. Contudo, <sup>o</sup> uso de terminais gráficos não é muito po pular e seu uso tem sido restrito a poucas companhias de grande porte.

<sup>O</sup> objetivo maior desce trabalho é mostrar que, com um computador de porte médio e um plotter" convencional, e possível automat<u>i</u> zar o projeto de embalagens não- convencio mais e, com isso, ganha-se tempo. Deve ser notado que, com o uso de terminais gráficos, <sup>o</sup> trabalho fica mais simples e mais rápido.

2. MÉTODO UTILIZADO

<sup>O</sup> volume, em geral, pode ser calculado usan do a seguinte integral tripla:

$$
\iiint f(x,y,z) dz dy dx.
$$
 (1)

Contudo, para solidos de revolução, o teore ma de Pappus pode ser utilizado. Neste tra balho será mostrado o cálculo de embalagens utilizando o teorema de Pappus, cujo enun ciado e o seguihte: "Se uma área plana gira em torno de uma linha em seu plano a qual não cruza a área, o volume do sólido gerado é igual ao produto da área vezes a distân cia percorrida pelo seu centroide". O'cen tróide é descrito pela fórmula:

$$
\overline{y} = \frac{1}{2} \int f^2(x) dx / \text{AREA}
$$
 (2)

onde f(x) é uma função qualquer, com expres são analítica conhecida ou descrita por pon tos.

Para visualizar a embalagem desejada, usa-se um programa de computador POLIEDRO (Pereira, 1973), que apresenta a embalagemdesejada em trēs dimensões, em perspectiva, apaga as l<u>i</u> nhas escondidas e pode modificar a posição do observador. Este programa roda em "plotters" CALCOMP, está escrito em FORTRAN e ocupa menos de 8k de memória.

## 3. EXEMPLOS

Neste trabalho os exemplos utilizados foram um copo com volume de aproximadamente 200nd <sup>e</sup> uma garrafa com volume interno daordemde 300m1. Para exemplificar o método, o copo usa uma função com expressão analiticacenhe cida e a garrafa uma função descrita por pon tos. Estes exemplos dão uma idéia da generi lidade do método.

Inicialmente, supõe-se que a superfície in terna do copo é gerada Por uma parábola e f(x,y,z) dz dy dx. (1) sua altura  $\epsilon$  de 10cm (H = 10). O volume  $\epsilon$ 

dado por  $V = 2 \pi \bar{y} A$ , (3)

onde A = 
$$
\int_{a}^{b} f(x) dx
$$
. (4)

Para  $V = 200$ ml =  $200 \text{cm}^3$ , uma vez que a altu ra do copo é 10cm e sua função geratriz  $f(x) = ax^2 + bx + c$ , determinam-se os parã metros  $a$ ,  $b$   $e$  c fixando o mínimo da parábo la em  $(-b/2a)$  e deixando como parametro  $1\overline{1}$ vre c (raio da boca do copo). No exemplo em questão, usou-se o manipulados algébrico REDUCE 2 para os cálculos das integrais  $\overline{y}$  e A e do volume V. Fixando  $f(x)=0,06x^2+0,6x+c,$ . varia-sec ateovolume aproximar-se de 200m1. No presente caso, obtiveram-se os valores  $a = 0.06$ ,  $b = 0.6$ ,  $c = 7 eV = 204$ ,  $7 cm<sup>3</sup>$ . Com o programa de computador VERTICE geram-se as coordenadas x, y e z dos pontos do copo em Crés dimensões, para cada unia das 122 fa ces em que foi dividido o copo. Este progra ma coloca os dados em um arquivo que é lídó como entrada pelo programa do "plotter". Po de-se variar ã vontade a posição do observa dor.

As Figuras 1 e 2 apresentam vistas em pers<br>pectiva do copo, estando o observador em pectiva do copo, estando o observador duas posições diferentes.

No segundo exemplo, pode-se usar o mesmo me rodo, com a diferença de que f(x) e dado por pontos;

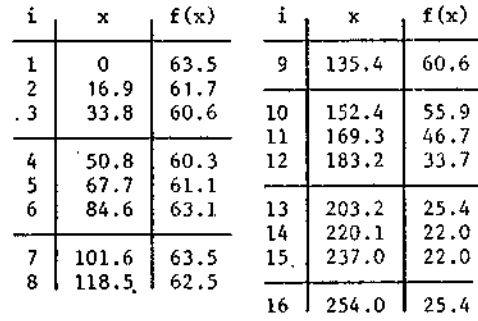

Usando novamente o REDUCE para o cálculo de y, A e V, pode-se variar f(x) interativamen te, obtendo-se os valores acima após a apli cação de um "spline" ponderado (COSTA, 1980) para os vários pontos. Assim obtem-se o vo lume desejado na forma desejada. Nas figurasá 3, 4 e 5, v&-se a garrafa em très posrções referentes ao observador. Note-se que as li nhas escondidas estão apagadas. 22

## 4. CONCLUSÕES

Para o usuário que não dispõe de um terminal gráfico, o presente método é uma solução al ternativa barata e acessível. Como todos os programas estão operacionais, tanto o proje to por computador como a geração dos grafi: cos não constituem problema para a visuali zação, em diferentes perspectivas, da emba lagem a ser produzida.

Deve-se frizar que é possível estender o pre sente método para a geração de curvas, som bras e outros refinamentos, o que indica que o atual exemplo é apenas uma pequena parte do que se pode fazer com gráficos por compu tador. O volume de um sólido que tenha um plano de simetria também pode ser calculado somando os prismas ate uma superfície rever sa, descrita por pontos, o que se espera fa zer no futuro, aumentando a utilidade do pre sente esquema.

## 5. AGRADECIMENTOS

Os autores agradecem ao Dr. José A. Gonçalves Pereira as valiosas sugestões no decorrer do trabalho, ao Eng9 Jose Luiz Kuranaga pelo va lioso auxílio na programação gráfica e ao INPE.

6. REFERÊNCIAS

- COSTA, L.A.Z. da, "Spline Ponderada Um no vo algoritmo", II Simpósio sobre Aplica ções Gráficas por Computador e Sistema; Gráficos Interativos, Vol. II, sio Paulo, 20 a 22 de agosto de 1980.
- PEREIRA, J.A.C., "Uma solução para o proble ma de linhas escondidas no traçado de po liedros por computador". Tese de Mestra do. INFE-434-LAFE, Dezembro de 1973.

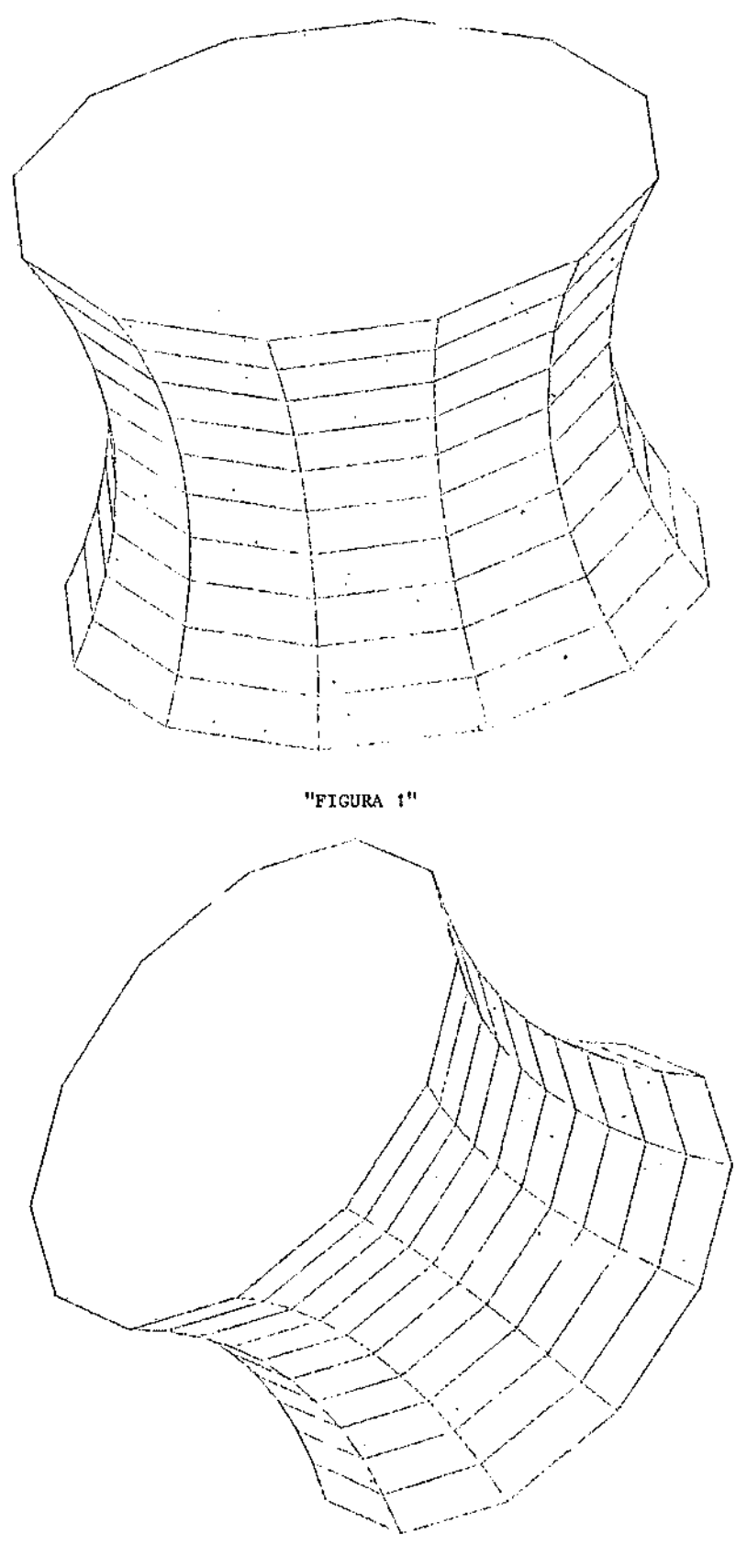

"FIGURA 2"

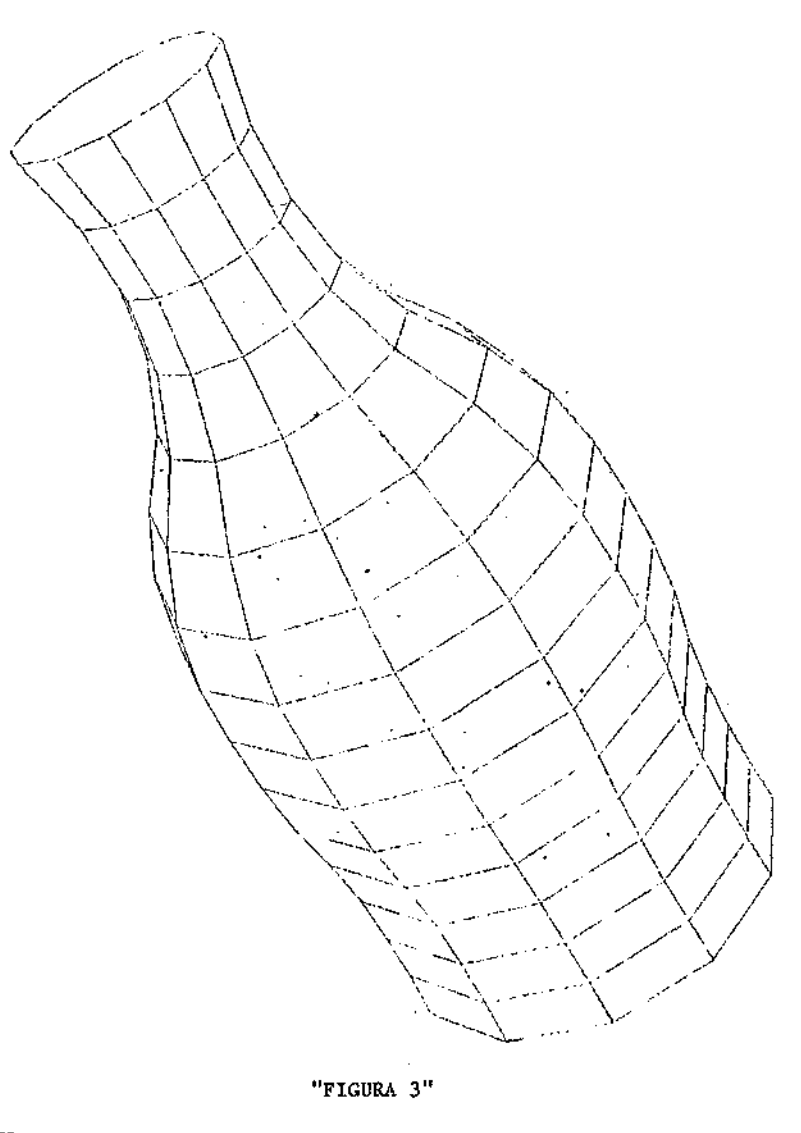

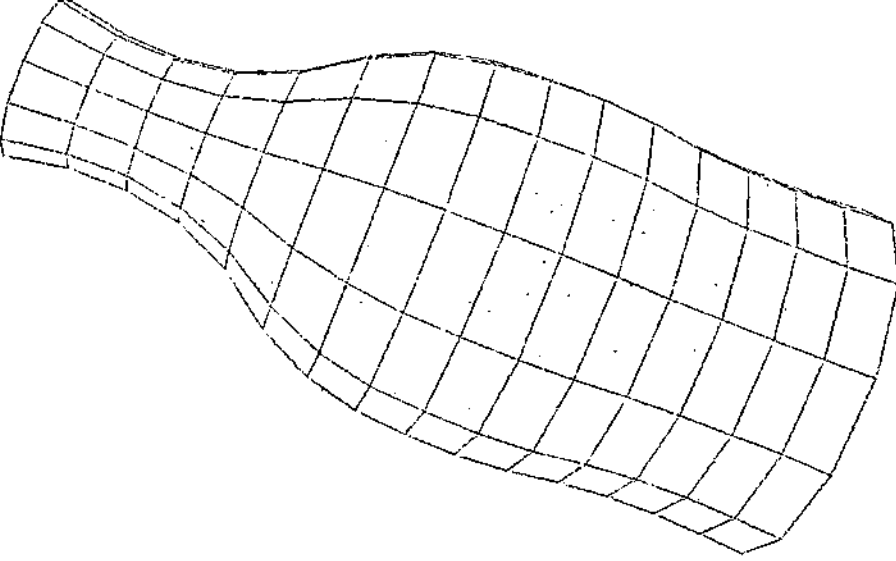

"FIGURA 4"

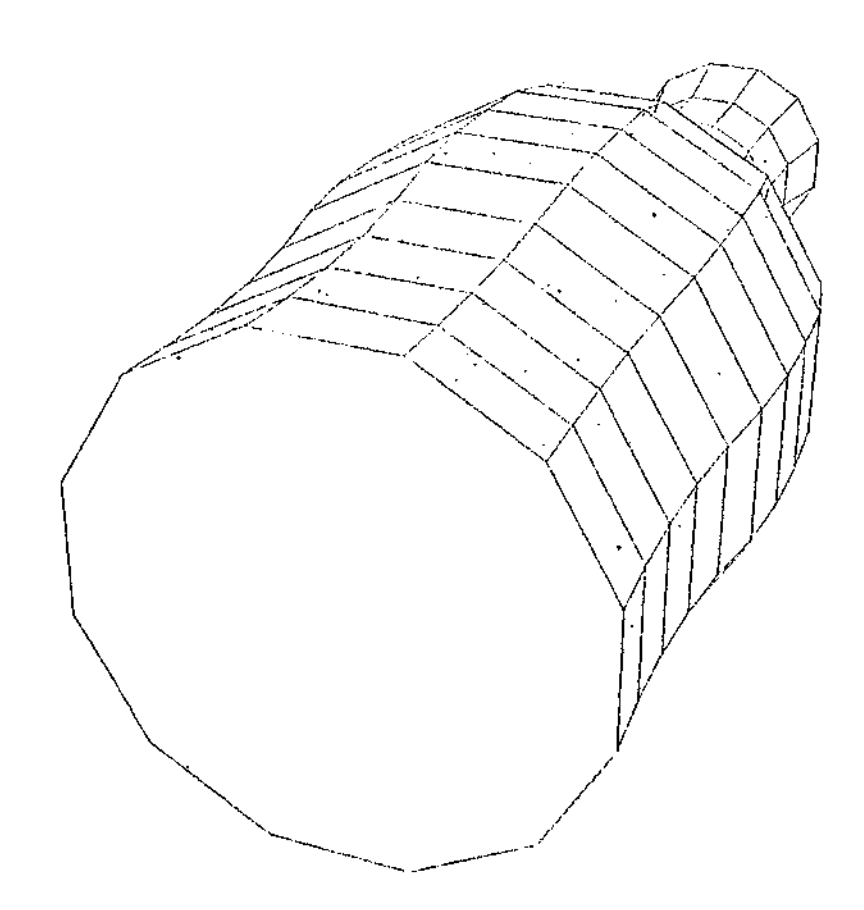

"FIGURA 5"